### **Adobe Photoshop CC 2018 Version 19 Free Download PC/Windows**

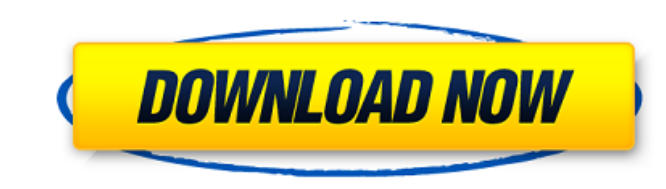

#### **Adobe Photoshop CC 2018 Version 19**

Create a new document and save it in TIFF (12-bit color depth) format. Although Photoshop supports 16-bit color, you can create 8-bit color, images in Photoshop with the native 8-bit layer. (Adobe TIFF Format Specification Photoshop's tools, which we get to in the next chapter. In this chapter, you discover how to edit various types of images. The first section shows you how to correct color errors and convert grayscale images in all the mos JPEG, GIF, and PCX format files. You also discover how to save images as print previews and single-page PDF files. Finally, you discover how to edit images by cropping and resizing them. Photoshop Elements 7. With the exce Layer Comps feature, the Text tool, the ability to create duplicates, and more.) Fixing Color Like traditional cameras, computer displays are limited to a certain number of colors. A normal computer monitor has a maximum o dozen million for the average computer monitor. Most people would like to "fix" a color picture or document to remove any problems with color. (Note: The image-editing terms fix and fixup are used interchangeably. They mea to fix is turned on for the layer containing the image. 3. Click the color slider to select which color you want to fix.

### **Adobe Photoshop CC 2018 Version 19 Crack+ [Updated]**

It is an easy to use program with many advanced features. It is compatible with Windows 10 and Mac. Here is a list of the main features of Photoshop Elements: Editor It contains most of the features of Photoshop Basic: Bas Cliparts, Gradient, Layer Styles, Behaviors, Rasterizing, World Wide Web, SMIL, Embed. Filters It contains the following filters: Adjustment Tools: Reduce Noise, Distort, DeNoise, Adjust Gamma, Brightness/Contrast, Highlig Knife, Diffuse Glow, Soft Focus, Blur, Mosaic, Lens, Glow, Vignette, Sharpen, Oil Paint, Grain, Channels, Soften, Sketch, Grain, Rough, Dirt, Metal, Tint, White, Luminance, Black & White, Grey, Smudge, Glow, Adjustment, Co Red Eye Fix, Black & White, Miniaturize, Blend, Negative, Negative/Rebel, Hue/Saturation, Photo Filter, Vintage, Saturation, Photo Filter, Saturation, Vignette, Gamma, Mercury, Vignette, Glow, Polaroid, Pin-hole Lens, Vint powerful editor that allows you to create your own customised layers and adjustments and add them to other images without them losing their effects. You can create and edit Adjustment and Effects Layers to make your images

## **Adobe Photoshop CC 2018 Version 19 Crack+ (LifeTime) Activation Code [Win/Mac]**

Q: How would I implement a file downloader? I'm trying to implement a system of file download, and I found this example: Can anyone tell me what I need to change or add for the method getFileList() in order to get only fol Silename) { Sthis->addFile(new HTMLPurifier\_File( Sthis->config->get('directory'). '/'. Sfilename)); } return Sfilename); } scandir() gets files only. Perhaps, if you could provide more of the getFileList() description or self.assertTrue(np.allclose(output\_np.sum(output\_np), expected.sum(expected))) self.assertTrue(np.allclose(output\_np.mean(output\_np), expected.mean(expected))) self.assert

-----BEGIN CERTIFICATE----- MIICATCCAWoCCQCjP1phbzkMdZOaFxgHxDk8/k9ikJDzQ7MX77QA2U8QiQZc/oK7 UYRFoNLEGRB2d+OsT0LkNSpD36aR0vdDlzNRUjd7t/8oYmKp3fTITpKo0dds2Ps 5+IJ+axpWexYaRpqHThaRM5iCvLwUWJQAAAgAAAgDZkzZQKJicECIQDkwgP7H/HB xA+Q0jqx4tNHk1AtaZswIHvG1vQrZOdc9kyYr3YFr2t4rw2gvASdbGYvZsEZJbB Byn9EYAQ0bXIM/6OMq5xxgSLZiBxix1OnxiixsWkco3WZaa2Jg0N5hQPCwzjo7L WI9YzR23AJh3oZv57YttqAT9xxMHDAwEAAIABJ4JBTMSUqjXFb76fGwYcJpTUvI Uhi2/la/bGEYAv6W3h7vT3dQHBt/eG TdNc2k0oCzOXHRmjsilK17Lgp966N2t

# **What's New In Adobe Photoshop CC 2018 Version 19?**

### **System Requirements:**

Minimum: OS: Windows 7, Windows 8, or Windows 10 Processor: 2.8GHz Dual Core Memory: 3 GB RAM Graphics: DirectX 11-compatible video card with 1 GB graphics memory Hard Drive: 40 GB available space Network: Broadband Intern acceleration for best performance Running Lof

Related links:

<https://arizonaalumni.com/system/files/webform/adobe-photoshop-2021-version-2243.pdf> [https://www.7desideri.it/wp-content/uploads/2022/06/Adobe\\_Photoshop\\_2022\\_Version\\_230.pdf](https://www.7desideri.it/wp-content/uploads/2022/06/Adobe_Photoshop_2022_Version_230.pdf) <https://thevaluesquares.com/photoshop-2020-keygen/> <http://barrillos.org/2022/06/30/adobe-photoshop-2022-version-23-1-1-keygen-crack-setup-free-download-pc-windows/> [https://gaming-walker.com/upload/files/2022/06/1jjnt5VpAEcVDajEy4tc\\_30\\_4c45db39c0d09c03584de4cc6908743d\\_file.pdf](https://gaming-walker.com/upload/files/2022/06/1jjnt5VpAEcVDajEy4tc_30_4c45db39c0d09c03584de4cc6908743d_file.pdf) <http://ticketguatemala.com/photoshop-keygen-crack-serial-key/> <https://cycloneispinmop.com/photoshop-cc-2019-keygen-only/> <http://shippingcasesnow.com/?p=4587> <http://lms.courses4u.in/blog/index.php?entryid=7082> <https://snackchallenge.nl/2022/06/30/adobe-photoshop-cc-crack-serial-number-download-for-pc/> [https://www.cameraitacina.com/en/system/files/webform/feedback/adobe-photoshop-2021-version-2243\\_4.pdf](https://www.cameraitacina.com/en/system/files/webform/feedback/adobe-photoshop-2021-version-2243_4.pdf) [https://kopuru.com/wp-content/uploads/2022/06/Photoshop\\_2022\\_Version\\_231\\_Mem\\_Patch\\_\\_License\\_Code\\_\\_Keygen\\_2022.pdf](https://kopuru.com/wp-content/uploads/2022/06/Photoshop_2022_Version_231_Mem_Patch__License_Code__Keygen_2022.pdf) <https://lowcostdvd.com/wp-content/uploads/2022/06/leaozar.pdf> https://rednicholson.com/wp-content/uploads/2022/07/Photoshop\_EXpress\_Activation\_\_Activation\_Free\_Updated2022.pdf <https://vincyaviation.com/photoshop-2022-version-23-1-crack-keygen-with-serial-number-with-key-download-latest-2022/> <https://ursgift.com/photoshop-2022-version-23-0-nulled/> [https://www.kazitlearn.kz/wp-content/uploads/2022/07/Photoshop\\_2021\\_Version\\_2200\\_Activation\\_\\_Free\\_Download\\_For\\_Windows.pdf](https://www.kazitlearn.kz/wp-content/uploads/2022/07/Photoshop_2021_Version_2200_Activation__Free_Download_For_Windows.pdf) [https://www.mountolivetwpnj.org/sites/g/files/vyhlif4736/f/uploads/brochure\\_mount\\_olive\\_10-22.pdf](https://www.mountolivetwpnj.org/sites/g/files/vyhlif4736/f/uploads/brochure_mount_olive_10-22.pdf) <https://geo.sustainablecs.org/blog/index.php?entryid=2203> <https://donin.com.br/advert/adobe-photoshop-2021-version-22-4-3-keygenerator-full-product-key-free-download-for-windows-2022-new/>